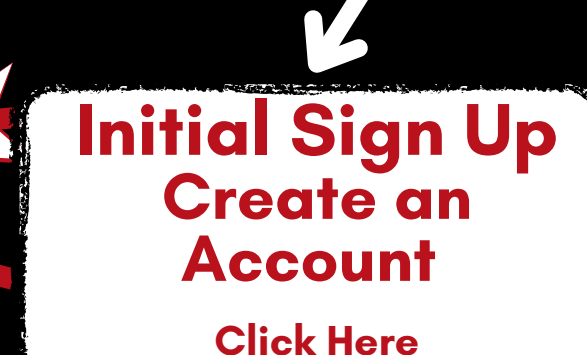

**Add [Another](https://community.canvaslms.com/t5/Observer-Guide/How-do-I-link-a-student-to-my-user-account-as-an-observer/ta-p/539) Student to your Account Click Here**

## **From a Mobile Device**

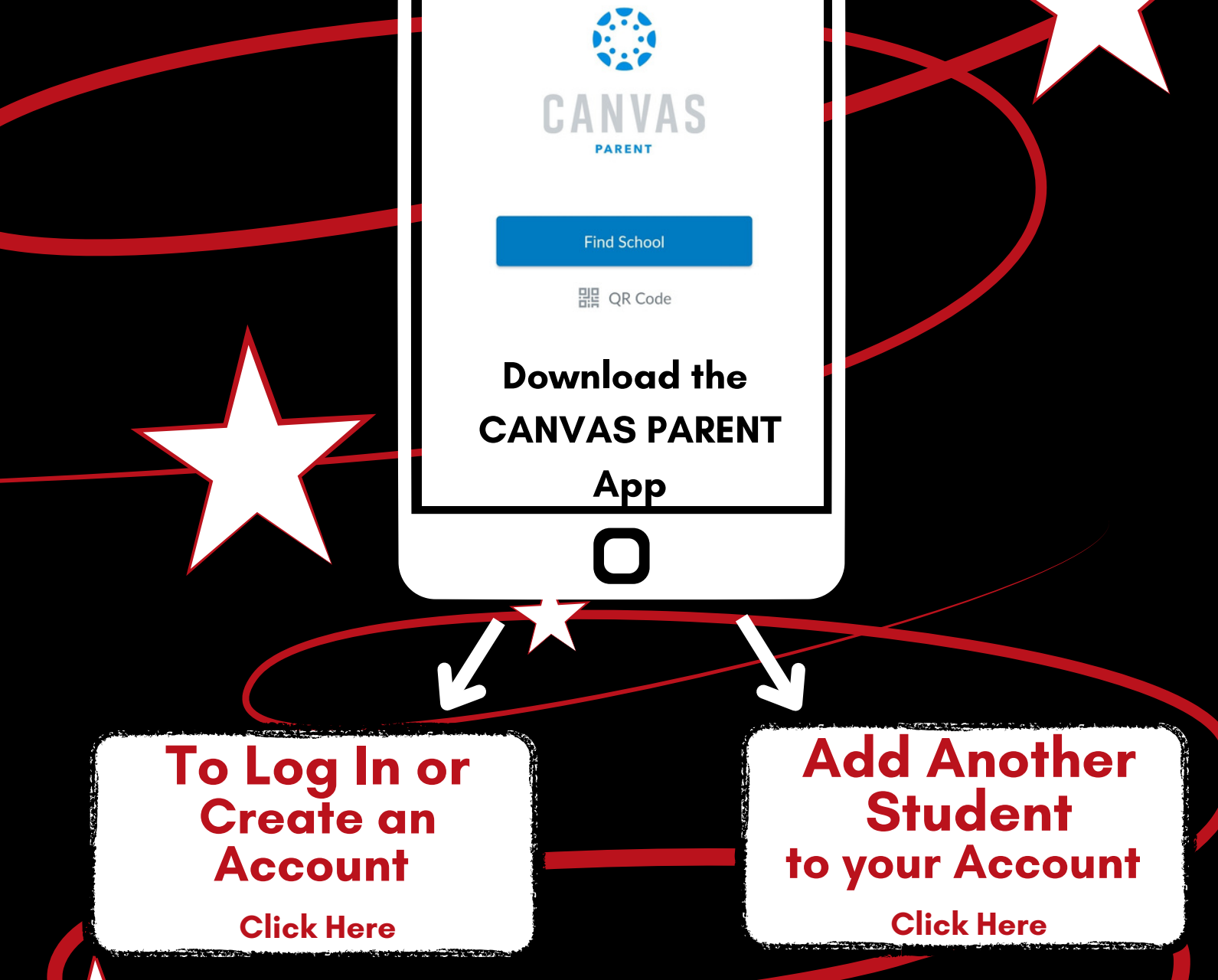

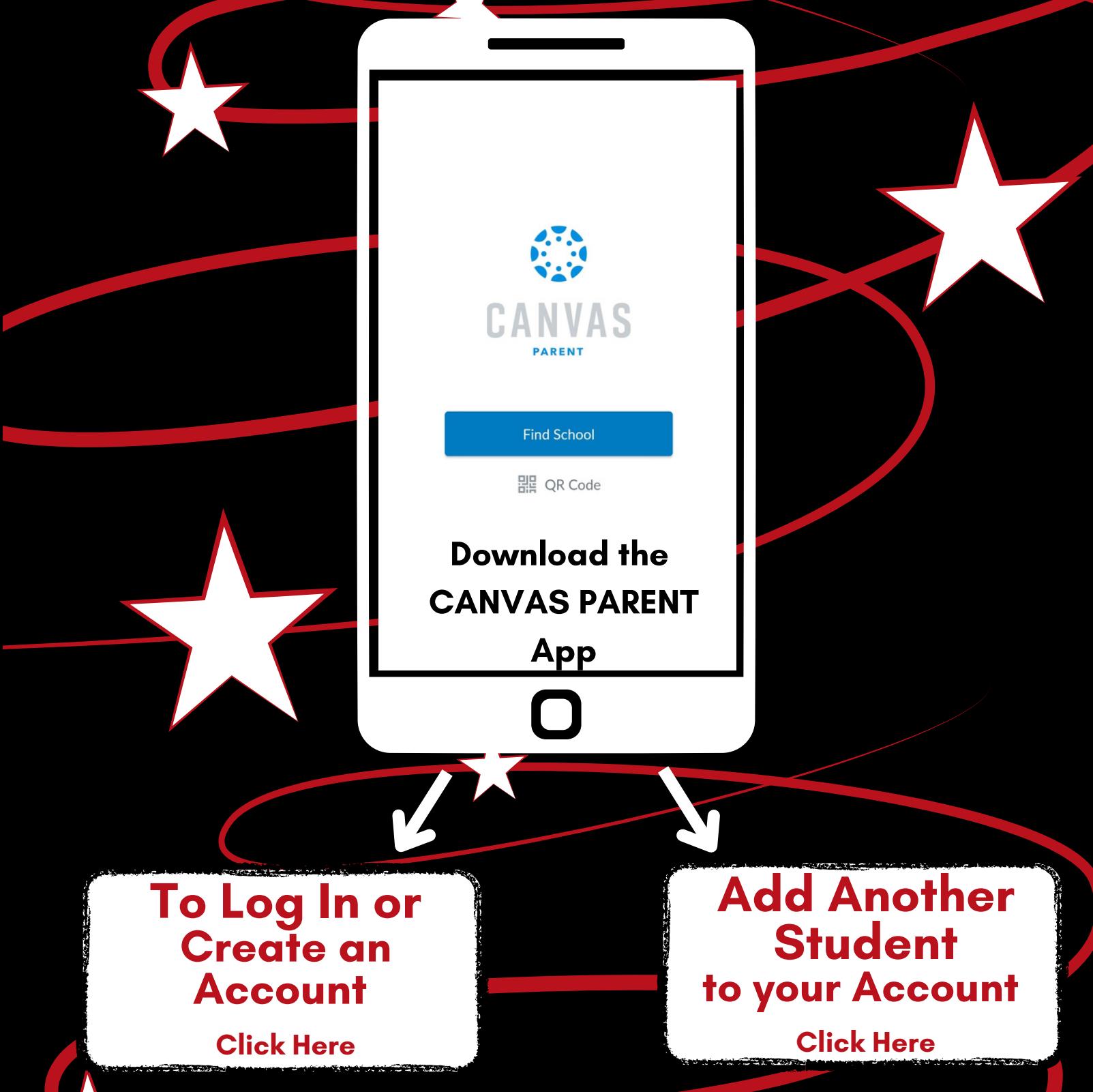

## IHS Canvas Parent Observer **INSTRUCTIONS**

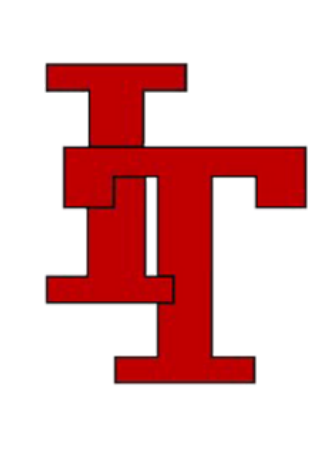

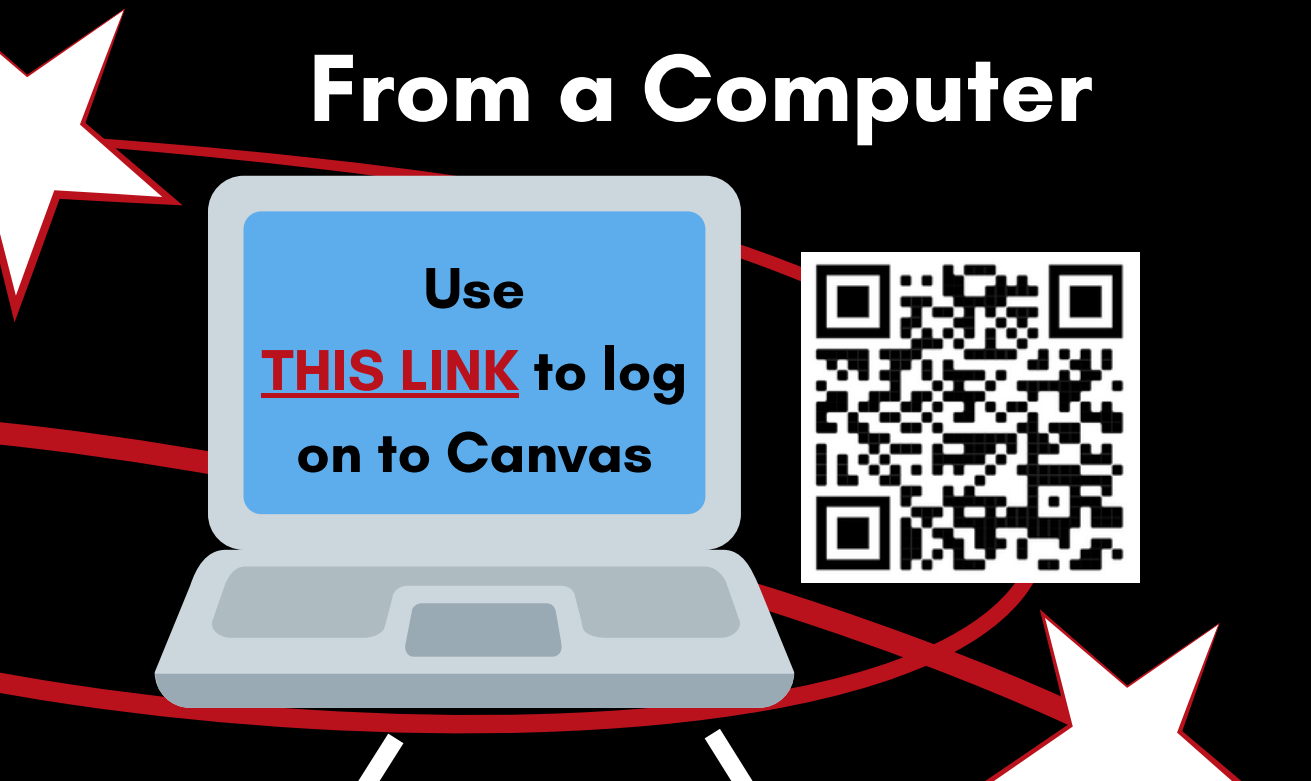

- **See your student' s assignments & due dates**
- **Check your student' s most current grades**
- **Easily send messages to your student' s teachers**
- **Receive school-wide announcements**

## **Why set up your OBSERVER ACCOUNT?**